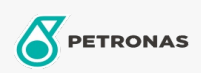

Getriebeöl

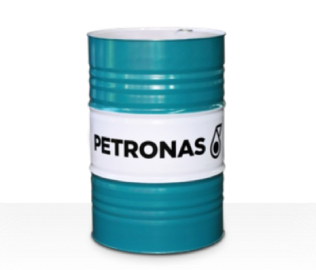

## PETRONAS Gear Syn OG

## Sortiment:

Langbeschreibung: Die Öle der Serie PETRONAS Gear SYN OG sind spitzenleistungsfähige Industriegetriebeöle, die speziell für große und stark belastete offene Getriebe entwickelt wurden, die in einer Vielzahl von Schwerindustrien wie Bergbau, Zucker-, Energie- und Stahlverarbeitungsanlagen eingesetzt werden.

**A** Sicherheitsdatenblatt

Viskosität: 8000

Sektor (en): Zement, Papier und Zellstoff, Stromerzeugung (Kohle), Zucker, Tagebau, Bauwesen